### Lighting

CS418 Computer Graphics John C. Hart

#### Graphics Pipeline

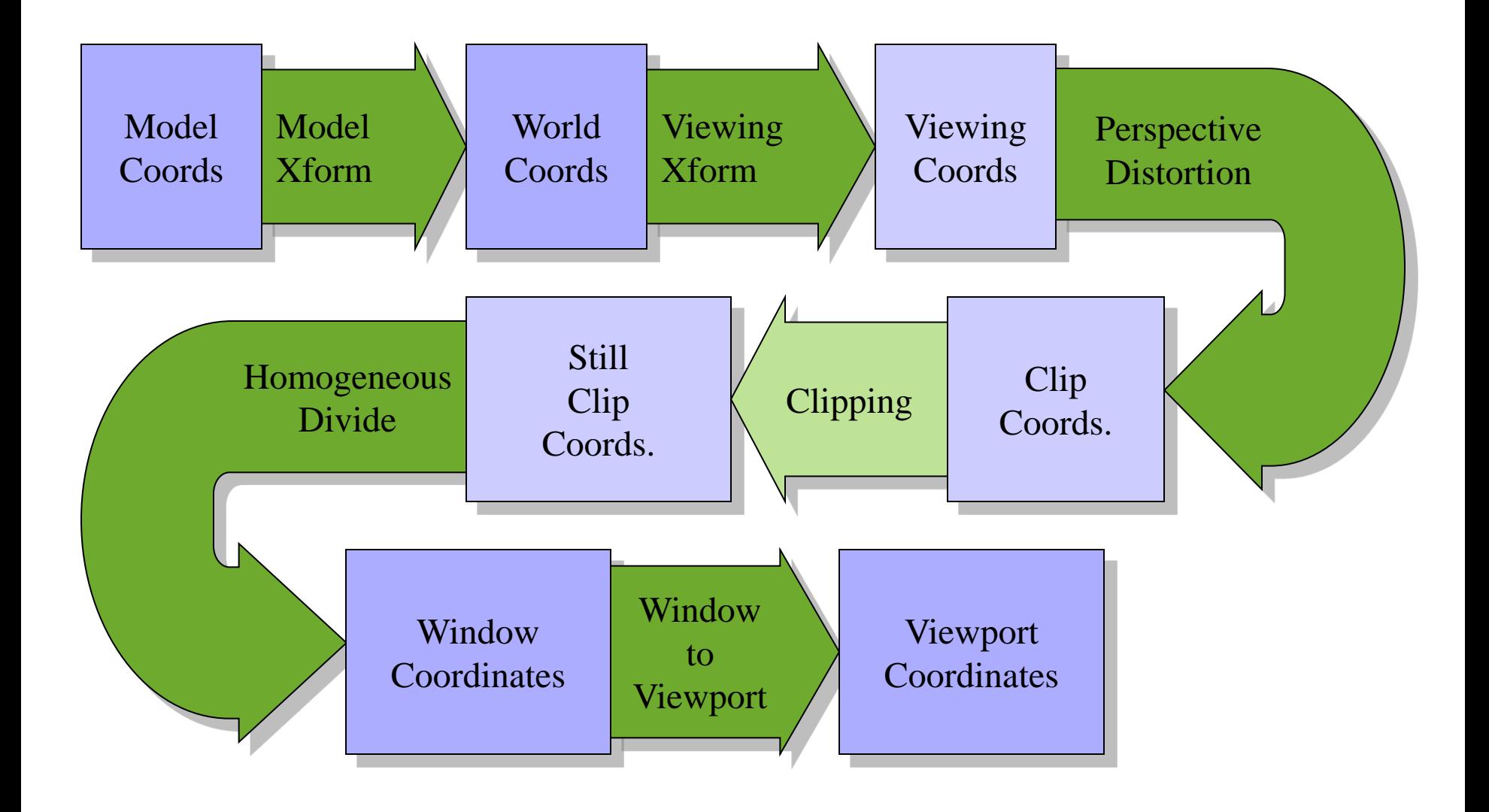

# Lighting

• Makes viewed, projected, filled polygon meshes look more realistic by approximating how light would bounces off their surface

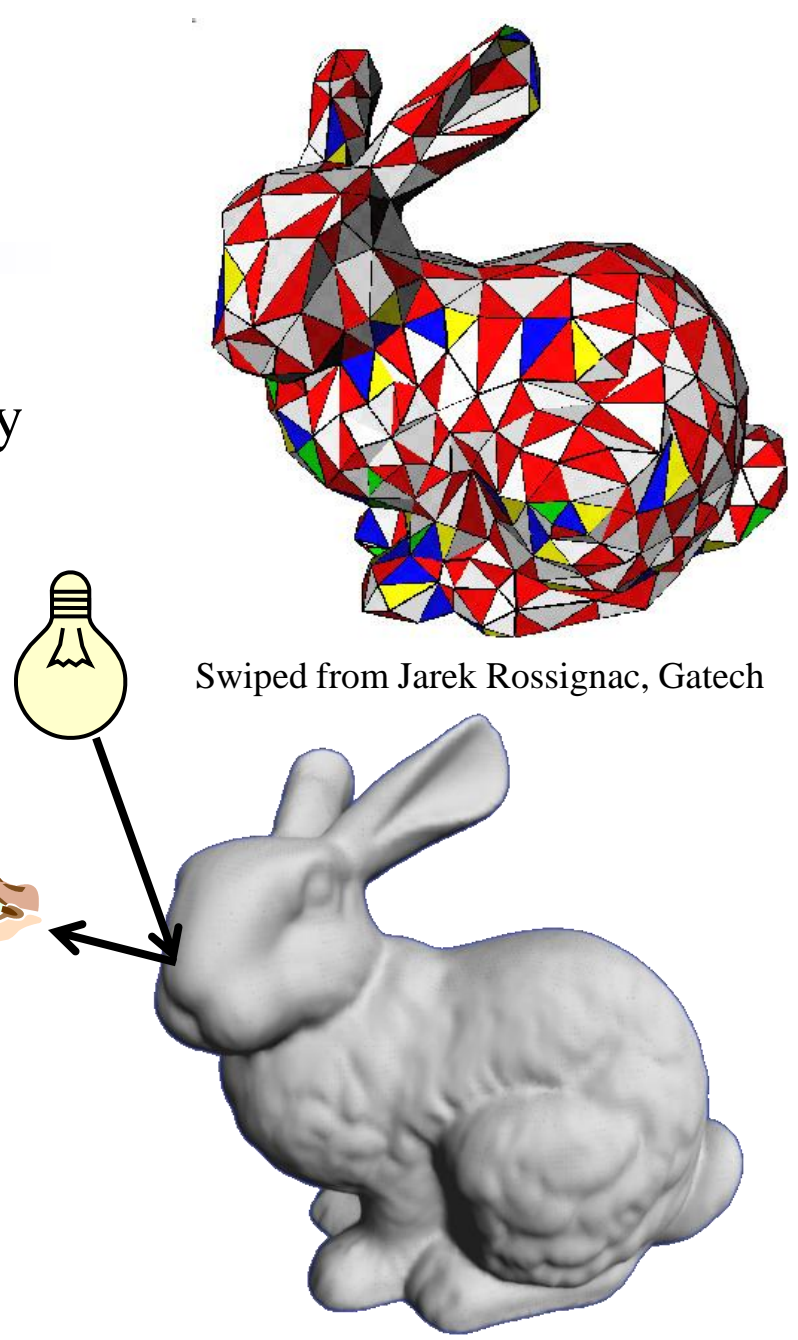

Swiped from Greg Turk, Gatech

#### Local Coordinates

- 
- **v** view vector: **v** =  $(\mathbf{e} \mathbf{x})/||\mathbf{e} \mathbf{x}||$
- **l** light vector: **l** =  $(\mathbf{lp} \mathbf{x})/||\mathbf{lp} \mathbf{x}||$
- **n** normal vector:  $\mathbf{n} = (\mathbf{x}_1 \mathbf{x}_0) \times (\mathbf{x}_2 \mathbf{x}_0) / ||(\mathbf{x}_1 \mathbf{x}_0) \times (\mathbf{x}_2 \mathbf{x}_0) ||$

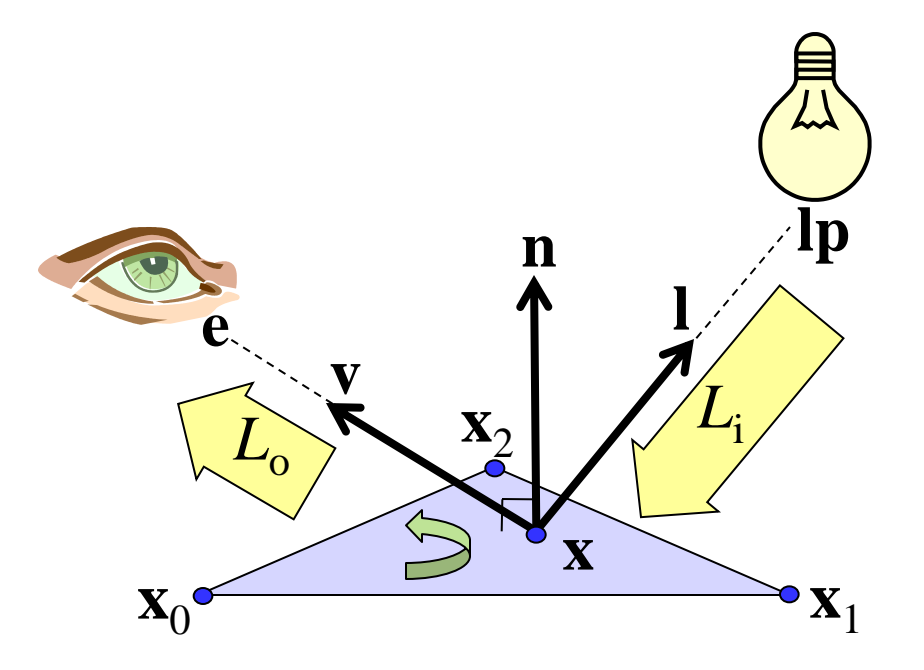

#### Lambertian Reflection

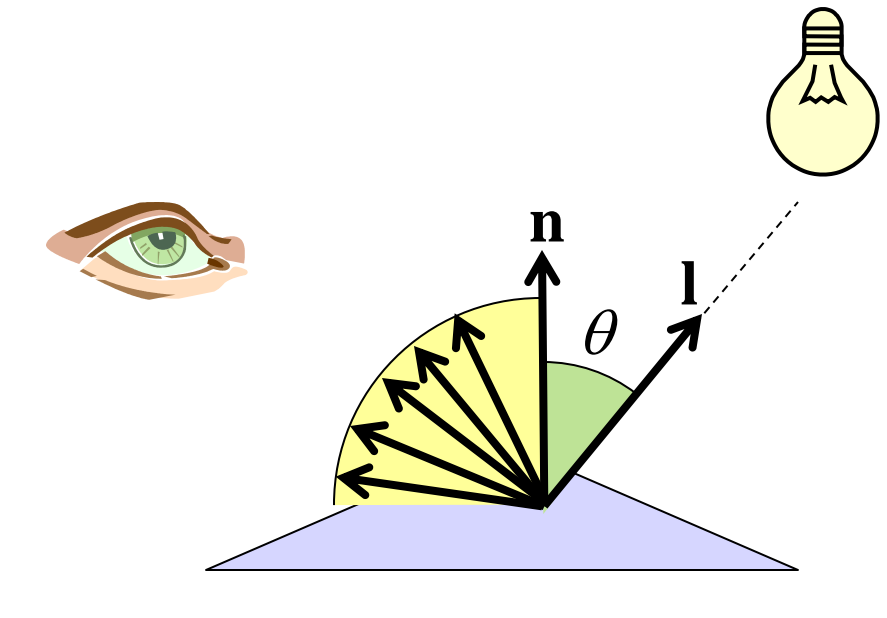

$$
L_o = L_i k_d \mathbf{c}_d \cos \theta
$$
  
=  $L_i k_d \mathbf{c}_d \mathbf{n} \cdot \mathbf{l}$ 

- $\mathbf{c}_{d} = (R_{d}, G_{d}, B_{d})$ : color surface diffusely reflects
- $k_d$  = % of light reflected (rest is absorbed)
- view independent

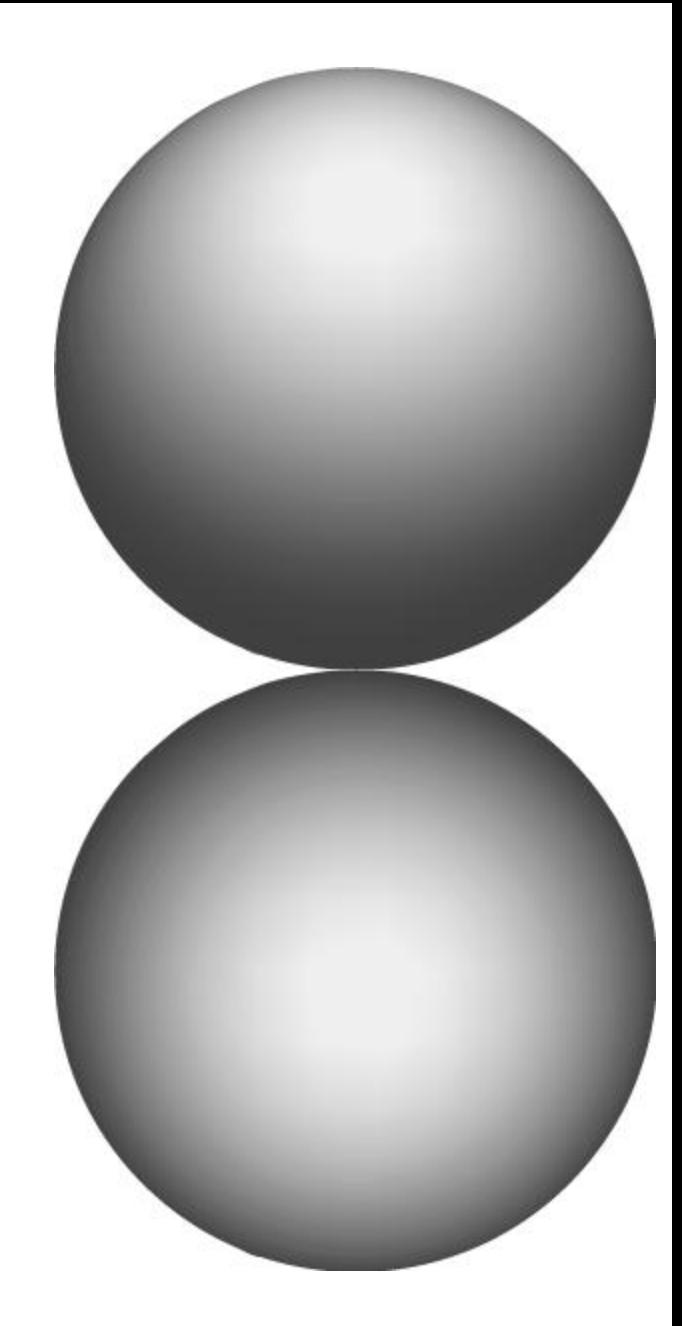

## Specular Reflection

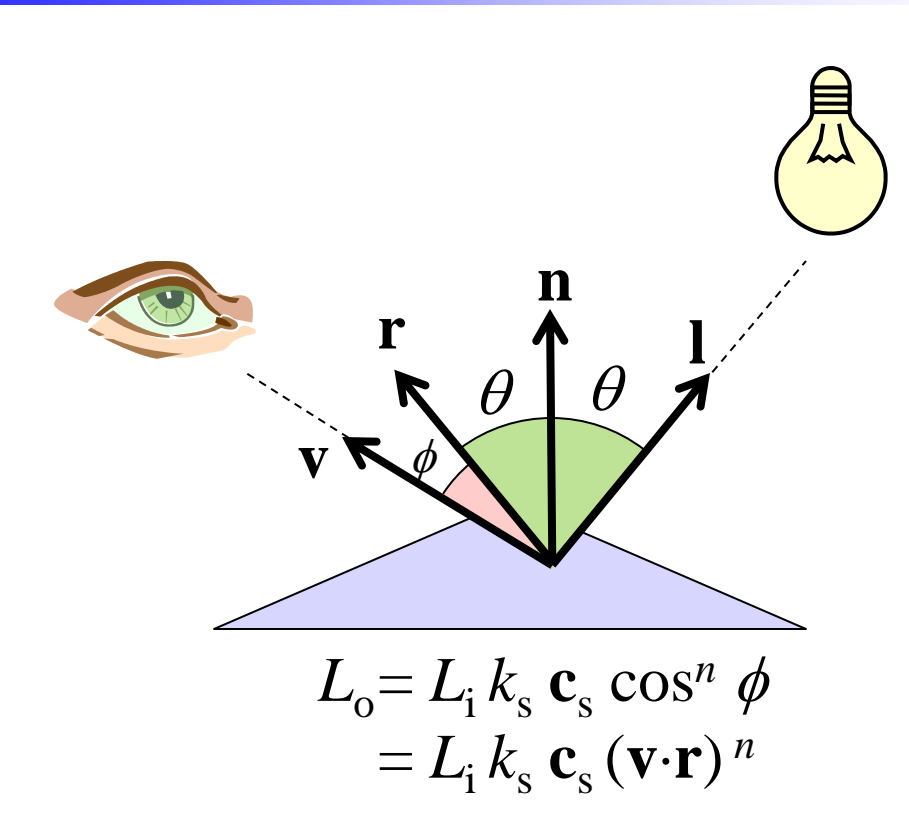

- $\mathbf{c}_s = (R_s, G_s, B_s)$ : gleem reflection color
- $k_s = \%$  of light reflected (rest is absorbed)
- view dependent

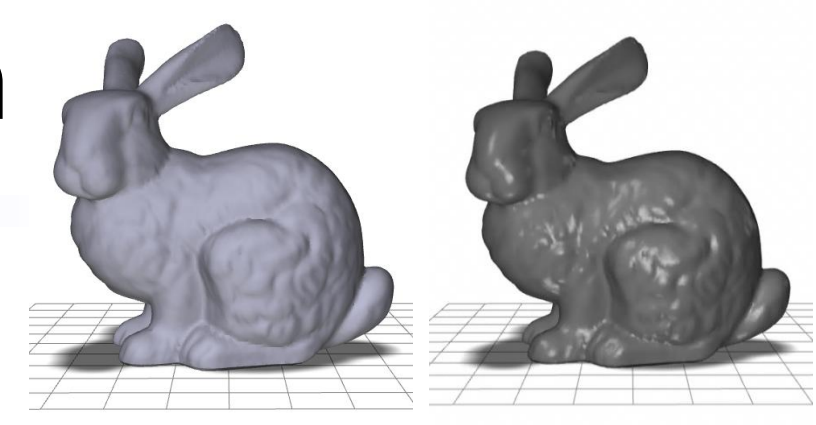

diffuse diffuse + specular

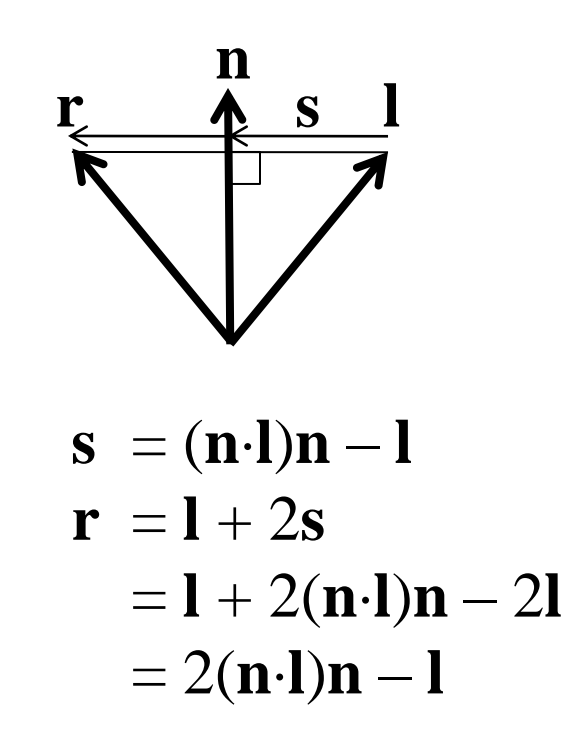

### The Phong Lighting Model

- **Monochromatic**
- $L_o = k_a L_a + L_i (k_d \mathbf{n} \cdot \mathbf{l} + k_s (\mathbf{v} \cdot \mathbf{r})^n)$
- Tristimulus (RGB) color model
- $L_{o(R)} = k_{a(R)} L_{a(R)} + L_{i(R)} (k_{d(R)} \mathbf{n} \cdot \mathbf{l} + k_{s(R)} (\mathbf{v} \cdot \mathbf{r})^n)$  $L_{o(G)} = k_{a(G)} L_{a(G)} + L_{i(G)} (k_{d(G)} \mathbf{n} \cdot \mathbf{l} + k_{s(G)} (\mathbf{v} \cdot \mathbf{r})^n)$
- $L_{o(B)} = k_{a(B)} L_{a(B)} + L_{i(B)} (k_{d(B)} \mathbf{n} \cdot \mathbf{l} + k_{s(B)} (\mathbf{v} \cdot \mathbf{r})^n)$
- Multiple light sources

$$
L_{o} = k_{a} L_{a} + L_{i(1)} (k_{d} \mathbf{n} \cdot \mathbf{l}_{(1)} + k_{s} (\mathbf{v} \cdot \mathbf{r}_{(1)})^{n}) + L_{i(2)} (k_{d} \mathbf{n} \cdot \mathbf{l}_{(2)} + k_{s} (\mathbf{v} \cdot \mathbf{r}_{(2)})^{n}) + ...
$$

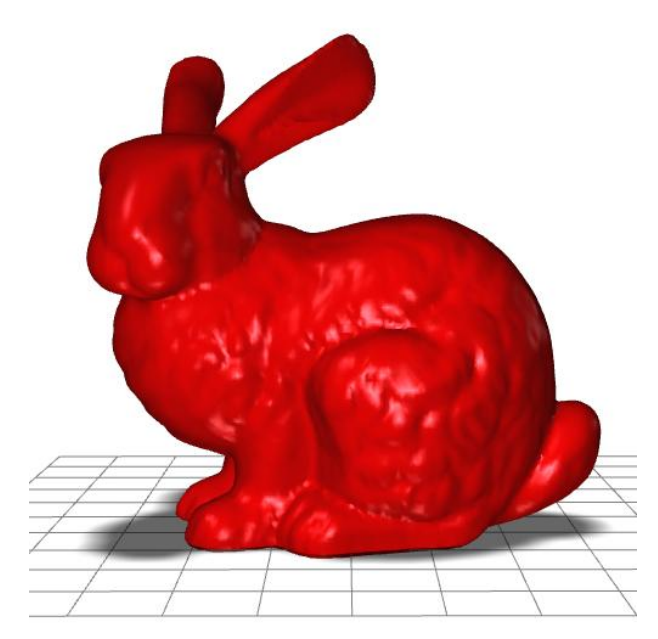

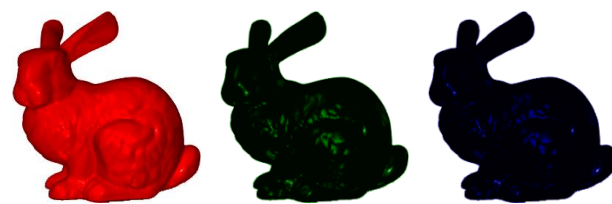

# OpenGL Lighting

- 
- Phong:  $L_o = k_a L_a + L_i (k_d \mathbf{n} \cdot \mathbf{l} + k_s (\mathbf{v} \cdot \mathbf{r})^n)$ • OpenGL:  $L_o = k_a L_{\text{H}a} + L_{\text{H}d} k_d \mathbf{n} \cdot \mathbf{l} + L_{\text{H}s} k_s (\mathbf{v} \cdot \mathbf{r})^n$

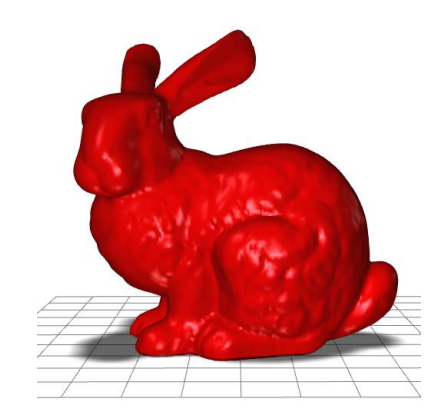

GLfloat  $lpos[] = {1.0, 10.0, -1.0, 1.0};$ GLfloat La[] =  $\{1.0, 1.0, 1.0, 1.0\}$ ; GLfloat Lid[] =  $\{1.0, 1.0, 1.0, 1.0\}$ ; GLfloat Lis[] = {1.0,1.0,1.0,1.0};

GLfloat ka[] =  $\{1.0, 0.0, 0.0, 1.0\}$ ; GLfloat  $kd[] = {1.0, 0.0, 0.0, 1.0};$ GLfloat  $ks[] = \{1.0, 1.0, 1.0, 1.0\}$ ;

```
glEnable(GL_LIGHTING);
glEnable(GL_LIGHT0);
                                          #define BOTHSIDES GL_FRONT_AND_BACK
```
glLightfv(GL\_LIGHT0, GL\_POSITION, lpos); glLightfv(GL\_LIGHT0, GL\_AMBIENT, La); glLightfv(GL\_LIGHT0, GL\_DIFFUSE, Lid); glLightfv(GL\_LIGHT0, GL\_SPECULAR, Lis);

glMaterialfv(BOTHSIDES, GL\_AMBIENT, ka); glMaterialfv(BOTHSIDES, GL DIFFUSE, kd); glMaterialfv(BOTHSIDES, GL SPECULAR, ks); glMaterialf(BOTHSIDES,GL\_SHININESS,50.0);

glLightModeli(GL\_LIGHT\_MODEL\_LOCAL\_VIEWER, GL\_TRUE); glLightModeli(GL\_LIGHT\_MODEL\_TWO\_SIDED, GL\_TRUE);

# Lighting Coordinates

- Lights specified in model (world) coordinates
- OpenGL computes lighting in viewing (eye) coordinates
- Light position specification treated as a vertex position
- Light position transformed by current ModelView matrix

Rotating object: gluLookat(…,0,0,0,…); **glLightfv(…,…,lpos);** glRotatef(angle,0,1,0); glutSolidTeapot(1.0);

Rotating view:  $gluLookat(...,0,0,0,...);$ glRotatef(angle,0,1,0); **glLightfv(...,...,lpos);** glutSolidTeapot(1.0);

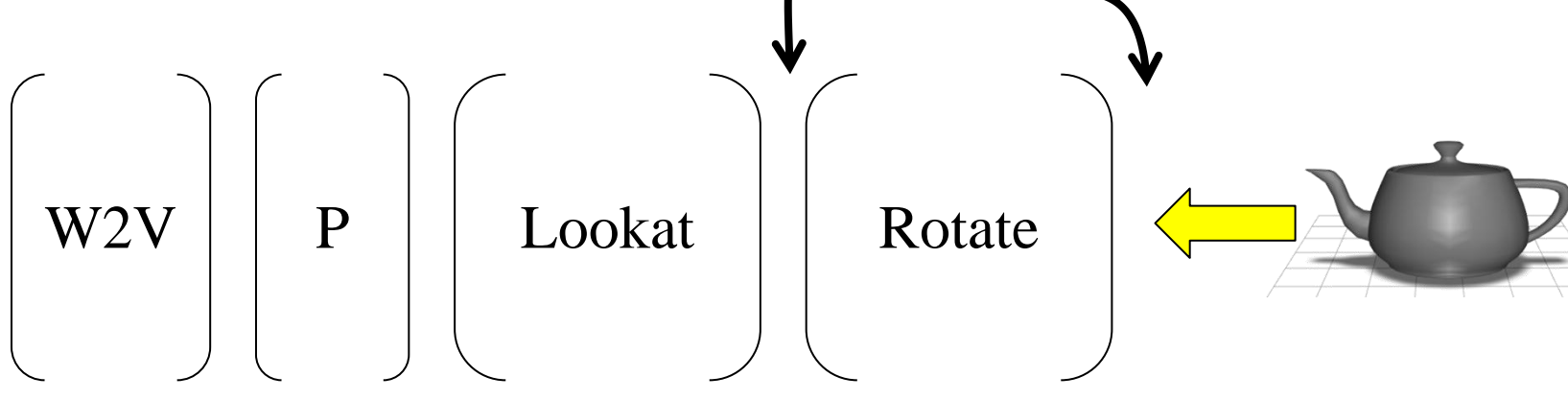

# Surface Normals

- Can be defined per face or per vertex
- Per face normal of a ccw face

 $$ 

- Needs to be unitized before lighting
- Automatically normalized by glEnable(GL\_NORMALIZE);
- Per vertex normal
	- Sum of normals of adjacent faces

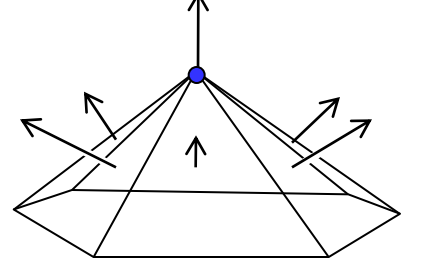

– Needs to be normalized

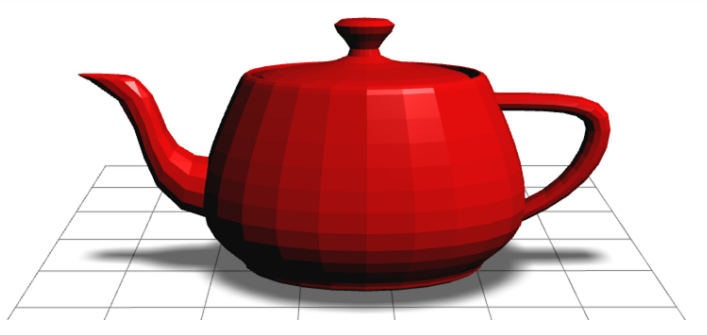

glNormal3f(nx,ny,nz) glBegin(GL\_POLYGON); glVertex3f(x0,y0,z0); glVertex3f(x1,y1,z1); glVertex3f(x2,y2,z2); glEnd();

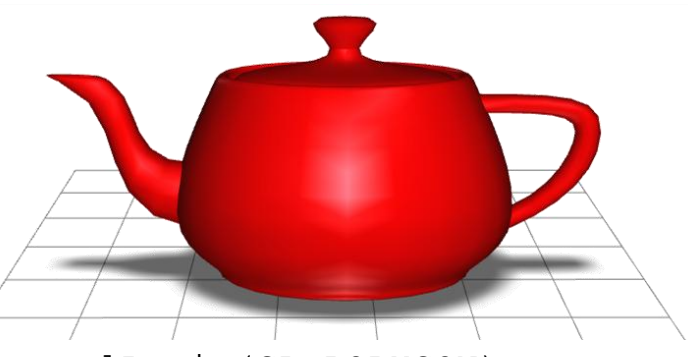

glBegin(GL\_POLYGON); glNormal3f(nx0,ny0,nz0) glVertex3f(x0,y0,z0);

```
 glNormal3f(nx1,ny1,nz1)
 glVertex3f(x1,y1,z1);
```

```
 glNormal3f(nx2,ny2,nz2)
   glVertex3f(x2,y2,z2);
glEnd();
```
# Transforming Normals

- First order neighborhood of a point on a surface described by a tangent plane
- Plane equation:  $Ax + By + Cz + D = 0$
- Plane normal: (*A*,*B*,*C*)
- If  $||(A,B,C)||=1$
- Then *D* is distance from plane to origin

$$
\begin{bmatrix} A & B & C & D \end{bmatrix} \begin{bmatrix} x \\ y \\ z \\ 1 \end{bmatrix} = 0
$$

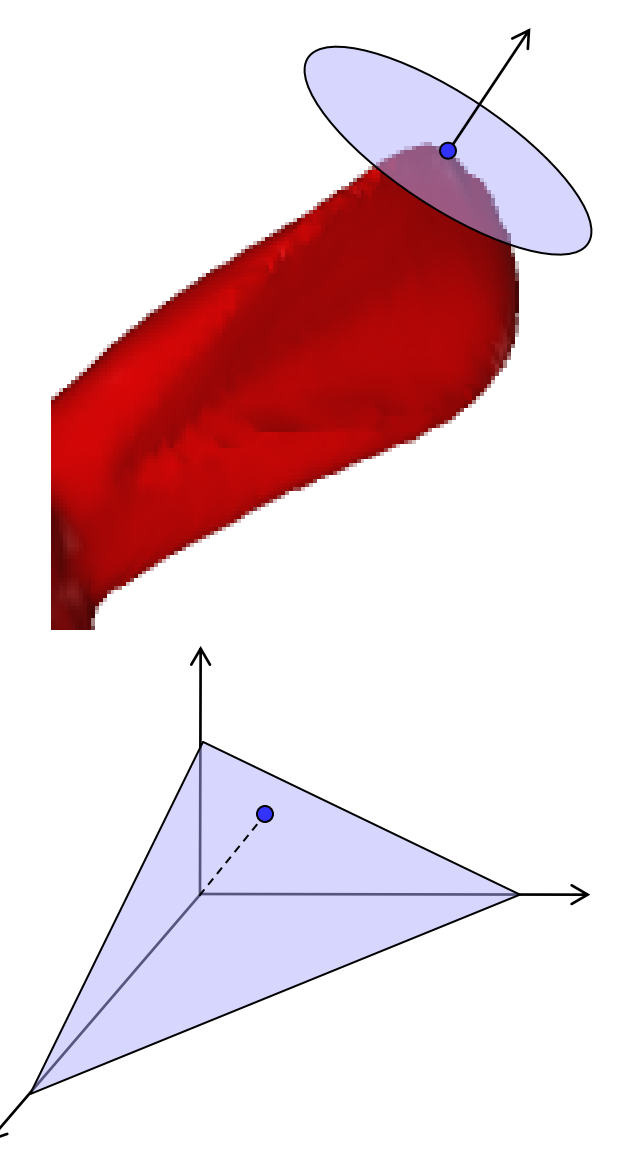

# Transforming Normals

- Plane equation:  $\mathbf{n} \times \mathbf{x} = 0$ 
	- **n** is a row vector
	- **x** is a column vector
- Let *M* be an affine transformation
- Transformed geometry  $\mathbf{x}' = M \mathbf{x}$
- New normal  $\mathbf{n}'$  such that  $\mathbf{n}' \times \mathbf{x}' = 0$

 $\mathbf{n}' M \mathbf{x} = 0$  $\mathbf{n} \times \mathbf{x} = 0$  $\mathbf{n}^{\prime} M = \mathbf{n}$  ${\bf n}' = {\bf n} \, M^{-1}$ 

Needs to be normalized

 $\begin{bmatrix} A & B & C & D \end{bmatrix}^{\prime}$  = 0 1 *x y A B C D z*  $\lceil x \rceil$  $\begin{bmatrix} x \\ y \end{bmatrix}$  $\begin{vmatrix} x \\ y \\ z \end{vmatrix} = 0$  $\begin{vmatrix} y \\ z \end{vmatrix} = 0$  $\begin{bmatrix} z \\ 1 \end{bmatrix}$  = 0

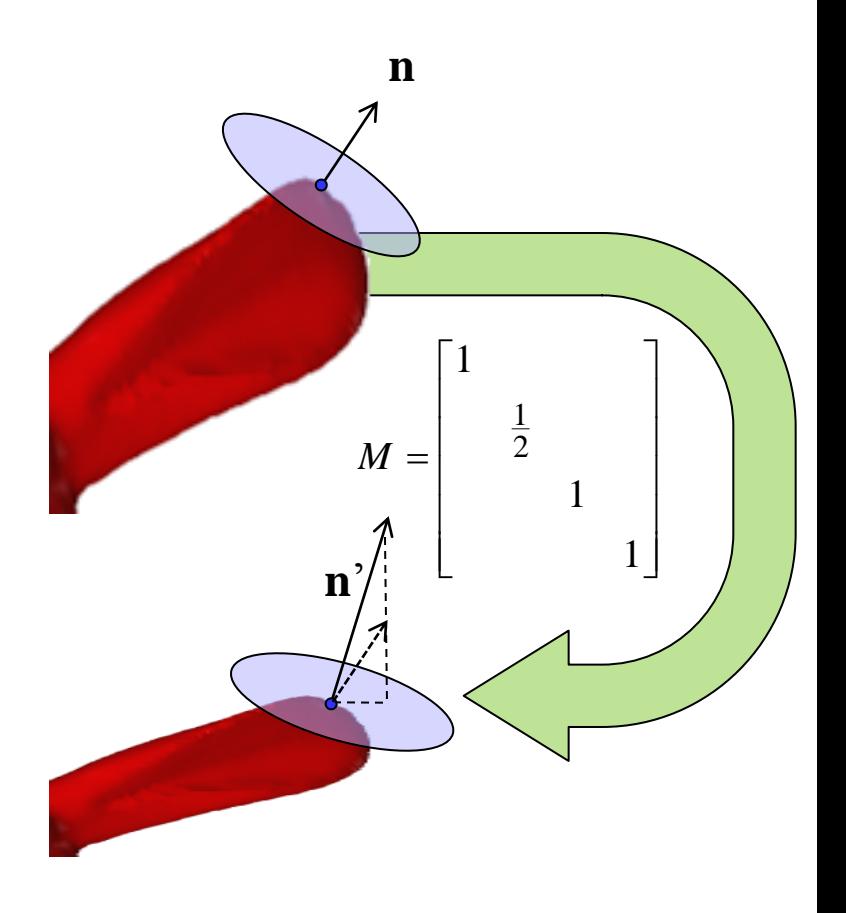

### Attenuation

- Less light from sources far away
- Should be inverse square fall-off  $(1/d^2)$
- Looks better with inverse  $(1/d)$
- Inverse more expensive to compute

```
Sphere Area = 4/3 \pi r^2
```
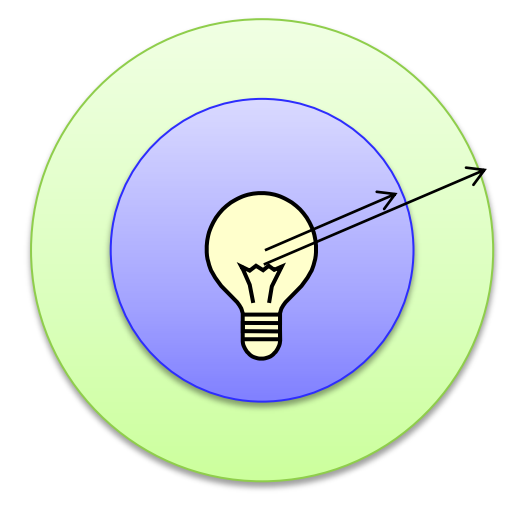

glLightf(GL\_LIGHTi, GL\_CONSTANT\_ATTENUATION, a); glLightf(GL\_LIGHTi, GL\_LINEAR\_ATTENUATION, b); glLightf(GL\_LIGHTi, GL\_QUADRATIC\_ATTENUATION, c);

 $d = ||x - |pos[i]||;$  $att = 1.0/(a + b^*d + c^*d^*d);$ (light at  $x$ ) = att<sup>\*</sup>(light at source)